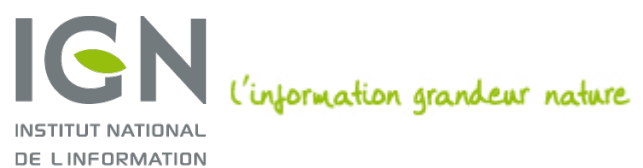

GÉOGRAPHIQUE ET FORESTIÈRE

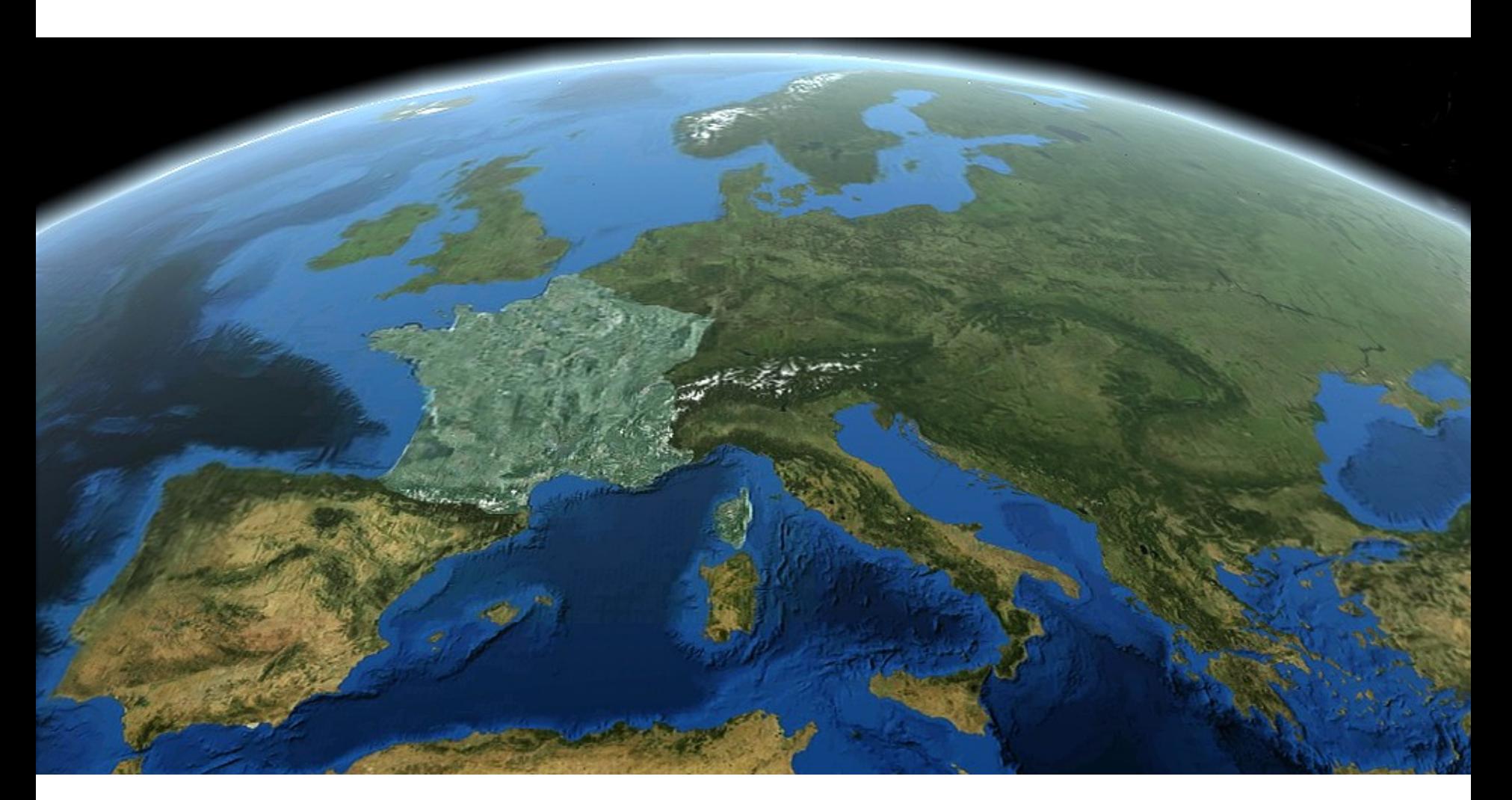

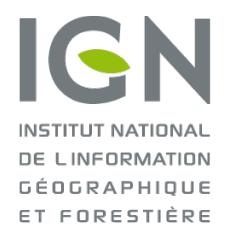

# Introduction aux calculs en ligne GNSS

### **Exemple du calcul en ligne de l'IGN**

**Elise-Rachel MATHIS, IGN, RGP**

Forum de la topographie 16/03/2017

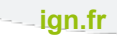

# 01. Introduction aux calculs en ligne

### Les calculs en ligne GNSS

- **Définition : service web permettant de post-traiter des observations GNSS**
	- ➢ Les données déposées sont traitées par un logiciel ou des algorithmes de traitement GNSS scientifiques centralisés et un rapport est retourné à l'utilisateur
- **Intérêt : possibilité de se passer d'un logiciel de post-traitement installé en local**
- **!! ils ne font pas nécessairement tout :** 
	- $\triangleright$  II faut être attentif aux limitations indiquées
- **nécessité de savoir :** 
	- $\geq$ Les éléments à fournir en entrée
	- $\geq$ Les traitements effectués
	- ➢Les éléments en retour

### Les observations (fond)

#### **Introduction aux calculs**

**en ligne**

**> Les éléments en entrée**

Les traitements

Les éléments retournés

**Démo**

- **Le type d'observations :**
	- ➢Statique
	- ➢Dynamique
- **La durée minimale d'observation (souvent 1h en statique)**
- **Les observables minimaux (souvent GPS Bifréquence)**
- **La cadence d'acquisition**
- **Pivot ou pivot+points rayonnés (en statique)**
- **Les coordonnées a priori (en statique)**

### Les observations (fond, suite)

**Introduction aux calculs** 

**en ligne**

**> Les éléments en entrée**

Les traitements

Les éléments retournés

**Démo**

- **Le type d'antenne**
	- ➢Pour appliquer les bonnes corrections d'antennes
	- ➢Une liste ou un formatage de la dénomination souvent imposé
		- ➔Source d'erreur si l'antenne n'est pas reconnue
- **La hauteur d'antenne**

➔**Informations à saisir dans l'interface ou lues dans l'entête du fichiers soumis (en particulier en cas de format Rinex)**

# Les observations (forme)

#### **Introduction aux calculs**

**en ligne**

**> Les éléments en entrée**

Les traitements

Les éléments retournés

**Démo**

- **Le format du(des) fichier(s) soumis**
	- $\triangleright$  Rinex
	- ➢ Propriétaire
- **Le nombre de fichiers (un seul, plusieurs, un pivot + x rayonnés, etc.)**
	- **La compression (« hatanaka » pour les Rinex, zippé, etc)**
	- **La taille maximale du fichier**
	- **La durée maximale des observations**
	- **Le délais minimal entre la fin des observations et la soumission**  $16/03/2017$   $7/14$

### Les traitements : PPP ou différentiel

**Introduction aux calculs** 

**en ligne**

Les éléments en entrée

**> Les traitements**

Les éléments retournés

**Démo**

**Le PPP (Precise Point Positionning)**

➢Pas besoin de stations de référence

- ➢Besoin d'orbites et d'horloges satellites précises ➔Éventuellement, impose des délais de soumission ou module la précision finale
- ➢Moins de réduction des erreurs du signal GNSS que par le calcul différentiel
	- ➔Éventuellement, peut nécessiter un paramétrage plus complet (pour les calculs des délais atmosphériques par exemple)
- **Le différentiel**
	- ➢Identifier les stations de référence disponibles/ à sélectionner
		- ➢ Influence sur le temps d'observation nécessaire
		- **→ Il peut exister des délais de disponibilité de fichiers de ces** stations

### Les traitements : un processus automatique

**Introduction aux calculs** 

**en ligne**

Les éléments en entrée

**> Les traitements**

Les éléments retournés

**Démo**

➔**En particulier lorsque le service est gratuit :** 

- **Pas de contrôle ni d'expertise humaine du résultat** ➢Décharge de responsabilité
	- ➢Pas d'engagement à résoudre les problèmes
- **Fonction de l'infrastructure matérielle disponible**
	- ➢Potentiellement des délais de traitement
	- ➢Risque de mise en défaut du système

### Les éléments retournés

#### **Introduction aux calculs**

#### **en ligne**

Les éléments en entrée

#### Les traitements

**> Les éléments** 

**retournés**

**Démo**

- **Généralement par mail ; avec un rapport à étudier**
- **Des informations sur les paramètres de traitement (notamment ceux fournis par l'utilisateur)**
- **Des éléments de précisions des coordonnées fournies**
- **Les coordonnées !**
- ➔**!! dans quel système de référence ?**

# Les éléments retournés

**Introduction aux calculs** 

**en ligne**

Les éléments en entrée

Les traitements

**> Les éléments** 

**retournés**

#### **Démo**

### **Le système de référence des coordonnées**

- **Fait parfois partie des paramètres à saisir en entrée**
	- **Lorsque le traitement est du PPP, il s'agit le plus souvent du système de référence des orbites : IGS08 ou IGS14**
	- **Il y a parfois des mises en référence nationale, mais c'est à contrôler**

### ➔**!! TOUJOURS vérifier ce qu'indique le rapport de calcul**

### Les calculs en ligne GNSS

#### **Introduction aux calculs**

#### **en ligne**

Les éléments en entrée

Les traitements

Les éléments retournés

**Démo**

**Dans tous les cas, il y a quasi-systématiquement une aide en ligne, une FAQ, etc, qui reprend les différents éléments que l'on vient de voir, qui permettent de saisir/fournir des éléments cohérents et de comprendre les retours obtenus !**

# 02. Exemple du service de l'IGN

### Le calcul en ligne de l'IGN

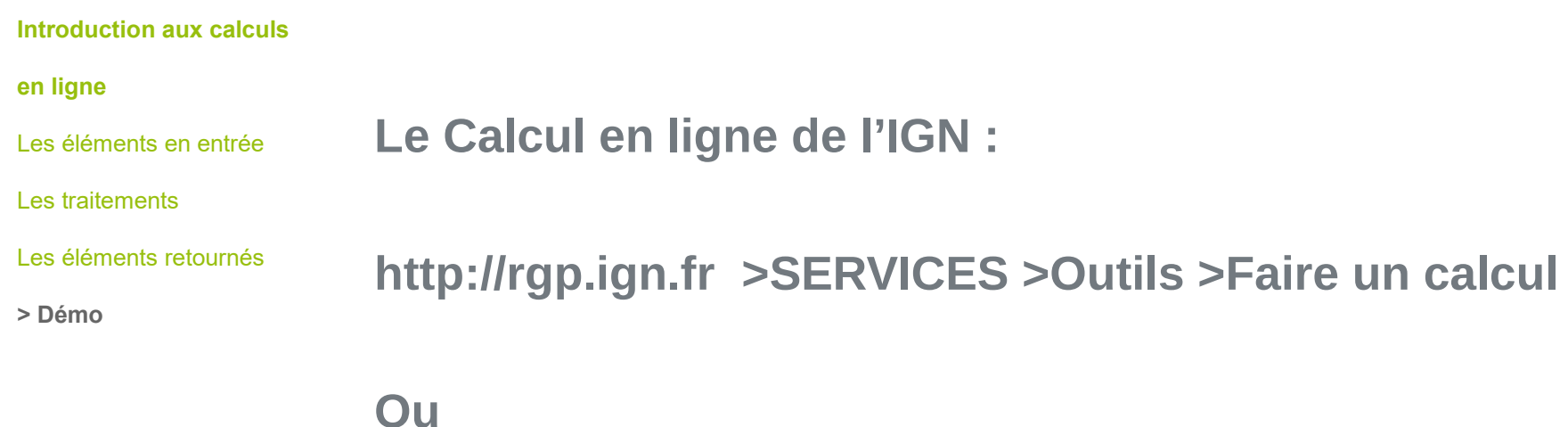

### **http://rgp.ign.fr/SERVICES/calcul\_online.php**